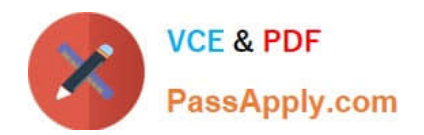

# **1Z0-511Q&As**

Oracle E-Business Suite (EBS) R12 Project Essentials

# **Pass Oracle 1Z0-511 Exam with 100% Guarantee**

Free Download Real Questions & Answers **PDF** and **VCE** file from:

**https://www.passapply.com/1z0-511.html**

100% Passing Guarantee 100% Money Back Assurance

Following Questions and Answers are all new published by Oracle Official Exam Center

**C** Instant Download After Purchase

- **83 100% Money Back Guarantee**
- 365 Days Free Update
- 800,000+ Satisfied Customers

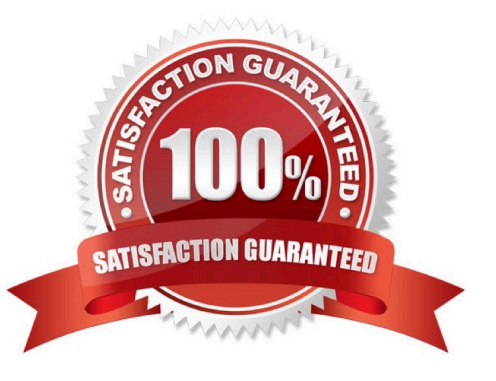

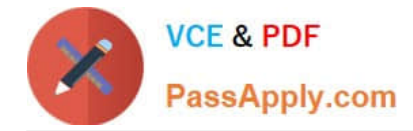

#### **QUESTION 1**

Your organization has configured employee rate schedules. Which three schedules can utilize employee rate schedules when delivering a project?

- A. Job rate schedules
- B. Planning schedules
- C. Cost rate schedules
- D. Bill rate schedules
- E. Resource class rate schedules
- Correct Answer: BCD

You can use rates to calculate amounts for costing, billing, and workplan and financial planning. Oracle Projects determines rates from a combination of rate schedules and rate overrides. You can define the following four types of rate

#### schedules in Oracle Projects:

\*Employee: Use this type of rate schedule to define standard hourly rates or percentage markups by employee. You can use employee rate schedules as planning schedules(B), cost rate schedules(C), and bill rate schedules(D).

\*

 Job: Use this type of rate schedule to define standard hourly rates by job title. When you enter a job- based rate schedule, you enter a job group to indicate which jobs are used to determine rates. You can use job schedules as planning rate schedules, cost rate schedules, and bill rate schedules.

\*

 Resource Class : Use this type of rate schedule to define planning rates by resource class, or as a combination of resource class and organization. \*Nonlabor: Use this type of rate schedule to define rates or percentage markups by nonlabor expenditure type or a combination of nonlabor expenditure type and nonlabor resource. You can use nonlabor rate schedules as planning rate schedules, cost rate schedules, and bill rate schedules.

#### **QUESTION 2**

A customer has gone into bankruptcy and is unable to pay their bills. This means that the project revenue is now overstated. How can the customer reduce the revenue on the project to accurately reflect the amount of collectable revenue?

A. Create a revenue write-off event forthe uncollectable element andinterface to General Ledger.

- B. Create a negative funding line and assign to the project thus reducing its revenue.
- C. Createacost adjustment on the project using preapproved batches.
- D. Createa credit memo in Oracle Projects and interface to Accounts Receivable.

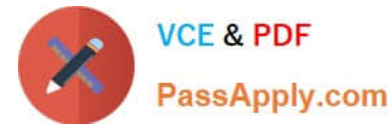

E. Entera transaction control against the expendituretypes and regenerate the draft invoice.

Correct Answer: A

# **QUESTION 3**

An organization wants to consolidate work based billing across multiple projects (produce one invoice for a single customer based on multiple contract projects). Which two methods will help them accomplish this?

- A. Create draft Invoices against individual projects, and consolidate them in Receivables.
- B. Create a program. All costs will roll up to the program level and the program can be billed.
- C. Run theinvoice consolidation concurrent request to produce a singleinvoice.
- D. Carry out billing against top tasks across any projects with the same ServiceType.
- E. Use inter-project billing so that individual contract projects invoice a single project which, in turn, bills the customer.

#### Correct Answer: AC

C:Consolidated Invoicing allows you to consolidate multiple project invoices into one single invoice.

#### **QUESTION 4**

A customer enables transaction controls at the Project level. Oracle Project Costing checks the control when the customer

- A. transfers an expenditure item to another task of the same project
- B. runs the PRC: Distribute Labor Costs concurrent program
- C. runsthe PRC: Transaction Import concurrent program
- D. entersaproject-related invoice distributionin Oracle Payables
- E. enters an online or preapproved expenditureitem
- Correct Answer: E

Expenditure Item Validation

When you enter expenditure items, you are charging cost to a project and a task. Oracle Projects validates expenditure items against predefined criteria and any transaction controls and transaction control client extensions that you set up during the implementation.

# **QUESTION 5**

A project manager wants to create a revenue budget based on the project agreement and allocated funding. How can this be achieved?

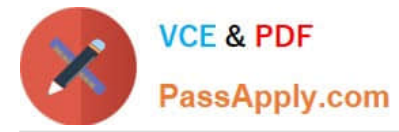

- A. by manually creatingarevenue budget
- B. by selecting Funding revaluation in the systemimplementation options.

C. by selecting the "baseline project without budget" option, which will createa revenue budgetautomatically based on project funding

- D. by selecting Invoiceat top taskfor the project
- E. by setting transaction controls

Correct Answer: C

You can automatically create and baseline an Approved Revenue Budget for a project by checking the Baseline Funding without Budget check box in the Project Funding Inquiry window.

Note:Budget/Fund/Bill at Project or Top Task Level

You can create a revenue budget, funding source allocation and project agreement, and perform billing at either the project or the top task level. After you have created an allocation line at either level, you cannot change to another level. For example, if you have created a funding allocation for a top task, you cannot create another funding allocation for the same project without entering a top task.

# **QUESTION 6**

Which statement is true about the use of the calendar assigned to a project?

- A. It is thedefault calendar assigned to resource requirements for the project.
- B. It isthedefault calendar for the automatic generation of cost forecasts in Financial Plans.
- C. It is the default calendar used for determining accounting periods.
- D. It is used in the determination of currency exchange rates.
- E. It is used by date-dependent system workflows.
- Correct Answer: C

When you implement Oracle Projects, you can select the calendar used to maintain PA periods.

PA Period Type

Specify a Period Type, which is used to copy Project Accounting Periods from the calendar associated with the ledger. If you copy PA Periods from GL, Oracle Projects copies all of the periods of this Period Type to set up the PA Periods.

In a multiple organization environment, the PA Period Type is specified for each operating unit.

#### **QUESTION 7**

Which three types of People Resources does Oracle Projects support?

#### A. Team Roles

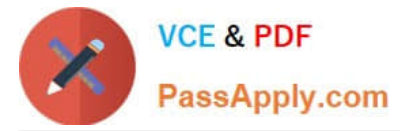

- B. Straight Time
- C. Jobs
- D. Item
- E. Named Person

Correct Answer: ACE

Note:

\*People resources represent named persons or any grouping of named persons(E)by attributes such as job(C), organization, or role(A), whose time (effort) capacity is consumed to complete the project work. Example: Amy Marlin

# **QUESTION 8**

A company requires advance payments for their contract projects. How would they ensure that for specific types of work they always have an advance payment?

A. Create a specific agreement type and use the advance receipts required extension toensure that theseagreements require advancepayments.

B. Set the customer profilein Accounts Receivable to require advance payments.

C. Createa transaction control for specificagreement types to ensure thatadvance paymentsare received.

D. Entera negative agreement value andfunded amount.

E. Fund the projects with a dummy agreement.

Correct Answer: A

Note:

\*You can set up an agreement to require advance payments by selecting the Advance Required on the agreement. You can also use the Advance Required client extension to determine which agreements require advance payments. On

these agreements, you can enter funding only up to the amount of advance payments. The ability to change the Advance Required agreement option is controlled by function security.

\*Agreements with Advance Payments

You can require advance payments on an agreement and record advance payments as they are made. When you generate draft invoices for projects that are funded by the agreement, the advance balance that is displayed on the funding

summary is reduced. You then interface the invoice to Receivables. The AutoInvoice process in Oracle Receivables reduces the balance on the advance.

# **QUESTION 9**

Company ABC wants to deploy workplan task structures where the lowest tasks represent deliverables. They want to

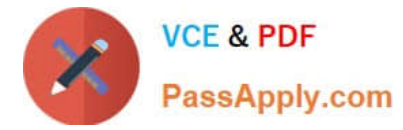

collect costs at a level higher than the lowest tasks for groups of deliverables. Which two task structure relationships are available for them to consider?

- A. Define the structures as Fully Shared.
- B. Utilize Task-based mapping structures.
- C. Defineaseparate branch of task hierarchy for deliverables.
- D. Define a separate branch of task hierarchy for cost collection.
- E. Definethe structures as Partially shared.

Correct Answer: BC

Note:

\*You can set up two types of project structures in Oracle Projects:

/Workplan structures consist of tasks that help project managers and team members plan, track, and deliver projects on time.

/Financial structures consist of tasks that help project managers and financial administrators track billing, costs, budgets, and other financial information for individual projects.

\*If you enable both a workplan structure and a financial structure for your project or project template, you can decide whether or not they are integrated, and if so, to what degree. You do this by choosing one of the following options on the

Structures setup page:

/Shared Structures: Enables you to generate a financial structure with a task hierarchy that is fully shared by the workplan structure task hierarchy. Workplan and financial structures are fully shared by default.

/Partially Shared Structures: Enables you to generate a financial structure that is partially shared by the workplan structure hierarchy.

/Non-Shared: Task-Based Mapping: Enables you to map individual workplan structure tasks to individual financial structure tasks.

/Non-Shared: No Mapping: Choose this if you do not want to integrate your project workplan and financial structures in any way.

# **QUESTION 10**

In which two circumstances would it be appropriate to deselect the "Interface Revenue to GL" option in System Implementation Options, before you run the Interface to GC?

A. During data migration ifRevenue is already in General Ledger

- B. When Revenueis handled in Accounts Receivable
- C. WhenAutoAccounting isincorrect and the Revenue interfacing to GeneralLedger needs to be puton hold.
- D. When Financewants to reconcile Unbilled Receivables/Unearned Revenue

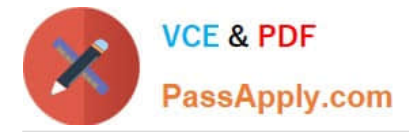

E. When Revenuewas generated in errorforallprojects in Released status, and needs to becorrected.

Correct Answer: AB

A: If the revenue amounts are already interfaced to General Ledger (GL) through a different interface, then uncheck the `Interface Revenue to GL\\' option in the implementation options and run the `Interface Revenue to GL\\' process in Oracle projects. This will turn the flags in the revenue records as accepted in GL, though it is not interfaced. Once this is done, revert back the implementation option back to its original state.

#### **QUESTION 11**

You have imported Labor transactions into Oracle Projects from Oracle Time and Labor by running the "PRC: Transaction Import" program.

What is the correct sequence to run the concurrent programs listed below to transfer the cost and accounting entries of these transactions to General Ledger?

1. PRC: Distribute Labor Cost 2.PRC: Transfer Journal Entries to GL 3.PRC: Create Accounting (with the Transfer to GL option set to "No") 4.PRC: Interface Labor Costs to GL 5.PRC: Generate Cost Accounting Events 6.PRC: Distribute and Interface tabor costs to GL

- A. 1, 3, 6
- B. 1, 5, 3, 4
- C. 1, 5, 3, 2
- D. 1, 2
- E. 3, 6

Correct Answer: C

The following activities take place as part of the expenditures process flow for labor costs:

If you define your own detailed accounting rules in Oracle Subledger Accounting, then Oracle Subledger Accounting overwrites default accounts, or individual segments of accounts, that Oracle Projects derives using AutoAccounting.

# **QUESTION 12**

Which three options would result in a billing event being excluded from an invoice?

- A. No taskisassigned to the event.
- B. No event date has been entered.
- C. The event dateis later than the invoice date when the process for draftinvoicegeneration issubmitted.
- D. The event has been placed on hold.
- E. No revenue amount has been entered on the event.

Correct Answer: BCE

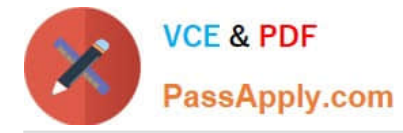

Note:

\*Events: To be included on an invoice, an event must meet the following criteria:

/Event must not be already invoiced

/ (C)Event completion date must be on or before the bill through date

/Event must be revenue distributed (for write-on revenue events only)

/If the Date-Effective Funds Consumption option is selected, then the event date must be within the agreement start and expiration dates

\*Billing Events: Billing events are events for which there is no associated revenue. Because billing events have not accrued revenue against an agreement, a billing event can be billed against any agreement that has sufficient funding to

cover the entire amount of the event (unless an agreement was specified on the event).

# **QUESTION 13**

The Profile option "PA: Cross Project User-Update" is set to "Yes" for a Projects module user. Which two statements apply?

A. The use must be named as a Key Member on a project to be able to see Summary Labor Costs.

B. The userwill be able to update projects across all Operating Units.

C. The userwill be able to update only the projects belonging to the same Operating Unit to which theuser belongs.

D. Theuserview SummaryLaborCosts forall projects.

E. The user must alsohave Organization Authority forall Operating Units to updateall projects.

Correct Answer: BE

PA: Cross Project User - Update: Enables users to update all project information. This applies only to the operating units the responsibility has access to through the MO: Operating Unit profile option or the MO: Security Profile profile option.

Note: Users whose responsibilities are associated with a cross business group access security profile can view and update project and resource information across all business groups in your enterprise.

# **QUESTION 14**

What must be defined to enable a company to use an organization for a straight time expenditure?

A. Define the organization with the Following:1. Add Cost Centreas the Organization type.2. Add an organization classification ofHR Organization.3. Add the organizationto anorganization hierarchy.

B. Define the organization with the Following:1. Add the organization classifications HR Organization and ProjectExpenditure/Event2.Add the organization to anorganizationhierarchy3. Add the organization hierarchy to the appropriate Oracleprojectimplementation option setting

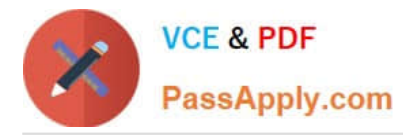

C. Define the organization with the following:1.Add the organization classificationsProject/Task Owning Organization and ProjectExpenditure/Event Organization.2. Add the organization to an organization hierarchy.3.Add the organization hierarchy to the appropriate Oracle project implementation option setting.

D. Define the organization with the following:1. Add the organization classifications Project Expenditure/Event Organization.2. Add the organization to an organization hierarchy.3.Add the organization hierarchy to the appropriate Oracle project implementation option setting.

E. Define the organization with the Following:1. Add the organization classifications HR Organization and ProjectExpenditure/Event2. Add the organization to an organization hierarchy.3. Define Organization Labor Costing Rules.

Correct Answer: E

Note: \*You can set this at the Inventory Organization level in the Project Manufacturing Parameters window, the Costing tabbed region. This allows WIP employee resources and Project straight time hours to be summarized as Straight Time Expenditure Type Class. \*expenditure type class An additional classification for expenditure types that indicates how Oracle Projects processes the expenditure types. For example, if you run the Distribute Labor Costs process, OracleProjects will calculate the cost of all expenditure items assigned to the Straight Time expenditure type class. Formerly known as system linkage

#### **QUESTION 15**

A new contract project is created for work for a customer by using event-based billing. A decision has been made to give a discount to the customer on a particular invoice. You want to apply this discount and reduce the invoice without

affecting revenue.

Which event type should be used to achieve this?

A. Manual

B. Invoice Reduction

C. Deferred Revenue

D. Automatic

E. ScheduledPayment

Correct Answer: D

Event Type Classification is: Scheduled Payment, Deferred Revenue, Invoice Reduction, Manual, or Automatic (for billing events only)

[Latest 1Z0-511 Dumps](https://www.passapply.com/1z0-511.html) [1Z0-511 PDF Dumps](https://www.passapply.com/1z0-511.html) [1Z0-511 Exam Questions](https://www.passapply.com/1z0-511.html)